## Package 'R2sample'

January 23, 2023

Title Two Sample Problem Routines using Permutation

Version 1.1.0

Description The routine twosample\_test() in this package runs the two sample test using various test statistic. The p values are found via permutation. The routine twosample\_power() allows the calculation of the power in various cases, and plot\_power() draws the corresponding power graphs.

License GPL  $(>= 2)$ 

Encoding UTF-8

RoxygenNote 7.2.1

LinkingTo Rcpp

Imports Rcpp, parallel, shiny, ggplot2, microbenchmark

Suggests rmarkdown, knitr

VignetteBuilder knitr

NeedsCompilation yes

Author Wolfgang Rolke [aut, cre] (<<https://orcid.org/0000-0002-3514-726X>>)

Maintainer Wolfgang Rolke <wolfgang.rolke@upr.edu>

Repository CRAN

Date/Publication 2023-01-23 15:20:02 UTC

### R topics documented:

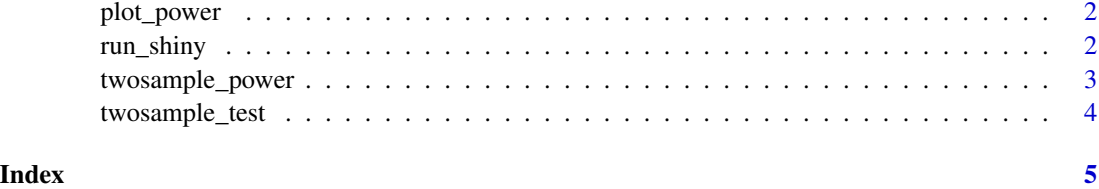

<span id="page-1-0"></span>

#### Description

This function draws the power graph, with curves sorted by the mean power and smoothed for easier reading.

#### Usage

```
plot_power(pwr, xname = " ", Smooth = TRUE)
```
#### Arguments

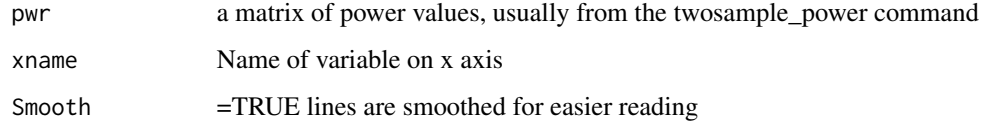

#### Value

plt, an object of class ggplot.

run\_shiny *Runs the shiny app associated with R2sample package*

#### Description

Runs the shiny app associated with R2sample package

#### Usage

run\_shiny()

#### Value

No return value, called for side effect of opening a shiny app

<span id="page-2-0"></span>twosample\_power *Find the power of various two sample tests using Rcpp and parallel computing.*

#### Description

Find the power of various two sample tests using Rcpp and parallel computing.

#### Usage

```
twosample_power(
  f,
  ...,
 alpha = 0.05,
 B = 1000,
 nbins = c(100, 10),maxProcessor = 10,
 doMethod = "all"
)
```
#### Arguments

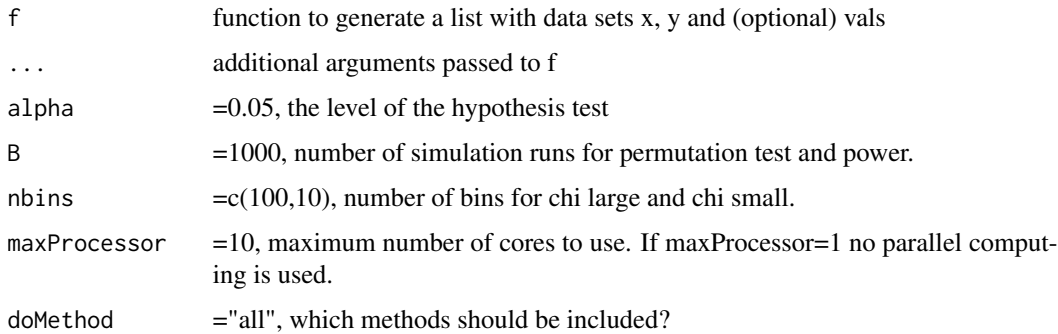

#### Value

A numeric vector of power values.

#### Examples

```
f=function(mu) list(x=rnorm(25), y=rnorm(25, mu))
twosample_power(f, mu=c(0,2), B=100, maxProcessor = 1)
f=function() list(x=table(sample(1:10, size=1000, replace=TRUE)),
      y=table(sample(1:10, size=1200, replace=TRUE)), vals=1:10)
twosample_power(f, B=100, maxProcessor = 1)
```
<span id="page-3-0"></span>

#### Description

This function runs a number of two sample tests using Rcpp and parallel computing.

#### Usage

```
twosample_test(
 x,
 y,
 vals,
 B = 5000,nbins = c(100, 10),
 maxProcessor = 10,
 discretize = FALSE,
  doMethod
)
```
#### Arguments

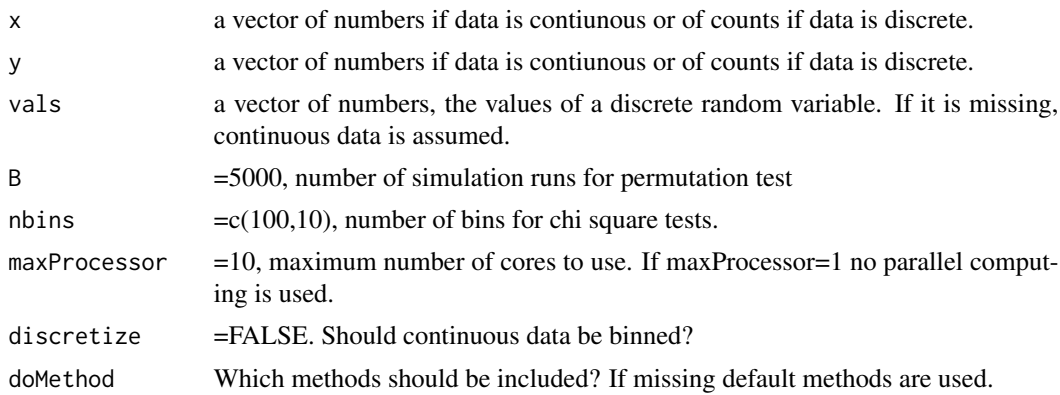

#### Value

A list of two numeric vectors, the test statistics and the p values.

#### Examples

```
twosample_test(rnorm(1000), rt(1000, 4), B=1000, maxProcessor = 1)
vals=1:5
x=table(sample(vals, size=100, replace=TRUE))
y=table(sample(vals, size=100, replace=TRUE, prob=c(1,1,2,1,1)))
twosample_test(x, y, vals, maxProcessor = 1)
```
# <span id="page-4-0"></span>Index

plot\_power, [2](#page-1-0)

run\_shiny, [2](#page-1-0)

twosample\_power, [3](#page-2-0) twosample\_test, [4](#page-3-0)